#### Критерии оценивания заданий с развёрнутым ответом

Даны 4 натуральных числа. Необходимо выбрать из них и вывести на экран 24 наибольшее нечётное число. Если нечётных чисел среди заданных нет, необходимо вывести слово «NO».

Для решения этой задачи ученик написал программу, но, к сожалению, его программа неправильная.

Ниже эта программа для Вашего удобства приведена на пяти языках программирования.

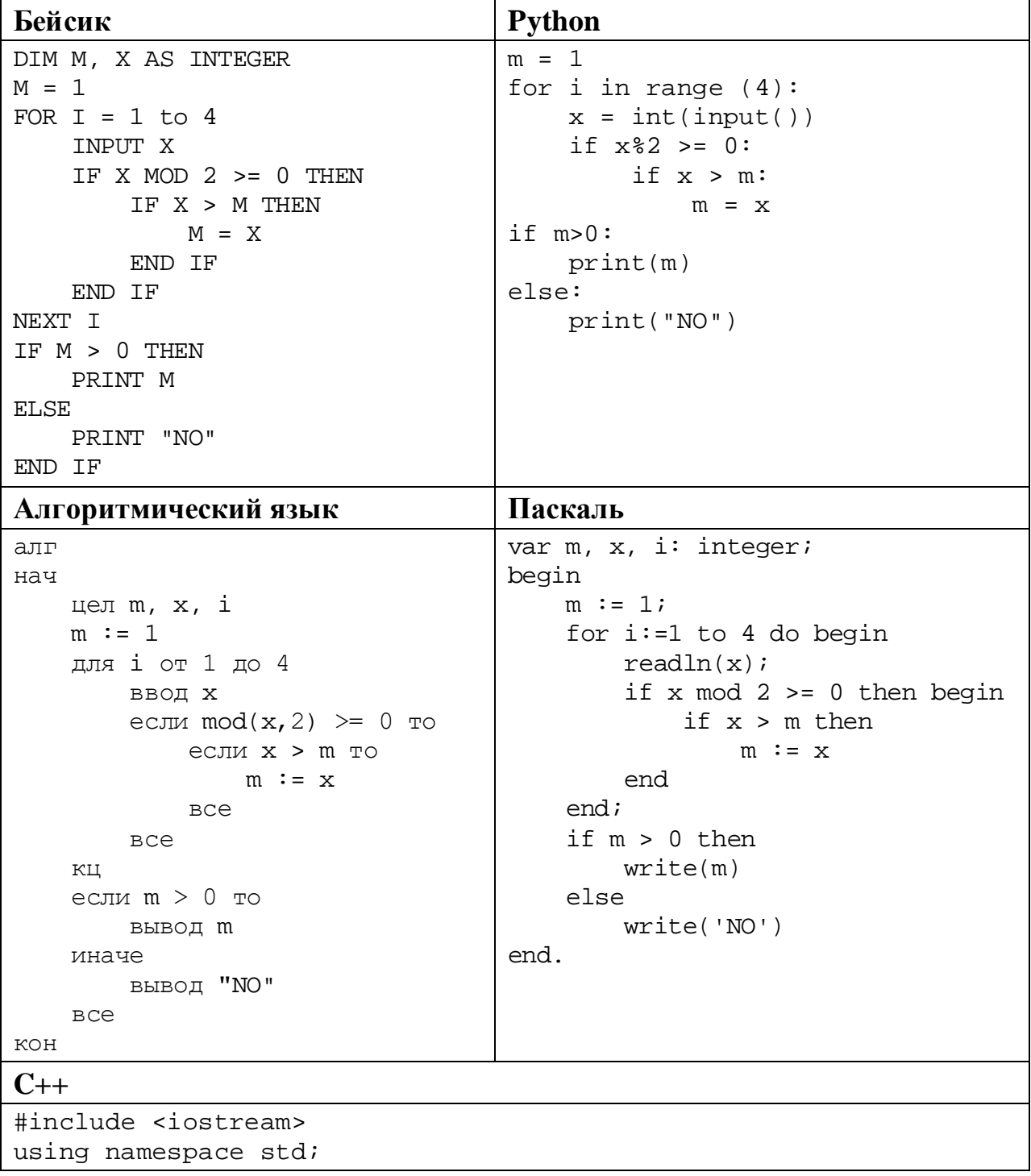

© СтатГрад 2019-2020 уч. г. Публикация в интернете или печатных изданиях без письменного согласия СтатГрад запрещена

Информатика. 11 класс. Вариант ИН1910303

```
int main() \{int m, x, i;
    m = 1;for (i=1; i<=4; ++i) {
          \sin \gg xif (x\&2 \ge 0) {
               if (x > m)m = x;\}\left\{ \right.if (m > 0)\text{cout} \leq \text{m}else
          \text{cout} \leq \text{``NO''}return 0;
```
Последовательно выполните следующее.

- 1. Напишите, что выведет эта программа при вводе чисел 3, 8, 5, 4.
- 2. Приведите пример исходных данных, содержащих хотя бы одно нечётное число, при вводе которых программа, несмотря на ошибки, выведет верный ответ.
- 3. Найдите в программе все ошибки (известно, что их не больше двух) и исправьте их. Для каждой ошибки выпишите строку, в которой она допущена, и приведите эту же строку в исправленном виде.

Достаточно указать ошибки и способ их исправления для одного языка программирования.

Обратите внимание: Вам нужно исправить приведённую программу, а не написать свою. Вы можете только заменять ошибочные строки, но не можете удалять строки или добавлять новые. Заменять следует только ошибочные строки: за исправления, внесённые в строки, не содержащие ошибок, баллы будут снижаться.

## Содержание верного ответа

(допускаются иные формулировки ответа, не искажающие его смысла)

- 1. При вводе указанных чисел программа выведет число 8.
- 2. Программа всегда выводит максимальное число в заданном наборе, независимо от его чётности. Программа выведет верный ответ, если максимальное число в наборе будет нечётным. Пример такого набора: 1, 2,  $3, 5.$
- 3. Программа содержит две ошибки.

Первая ошибка. Неверная инициализация. Для инициализации максимума используется значение 1, которое может присутствовать в исходных данных и оказаться верным ответом.

Вторая ошибка. Неверная проверка чётности. Нестрогое сравнение оказывается верным для всех чисел, а не только для нечётных

 $\overline{2}$ 

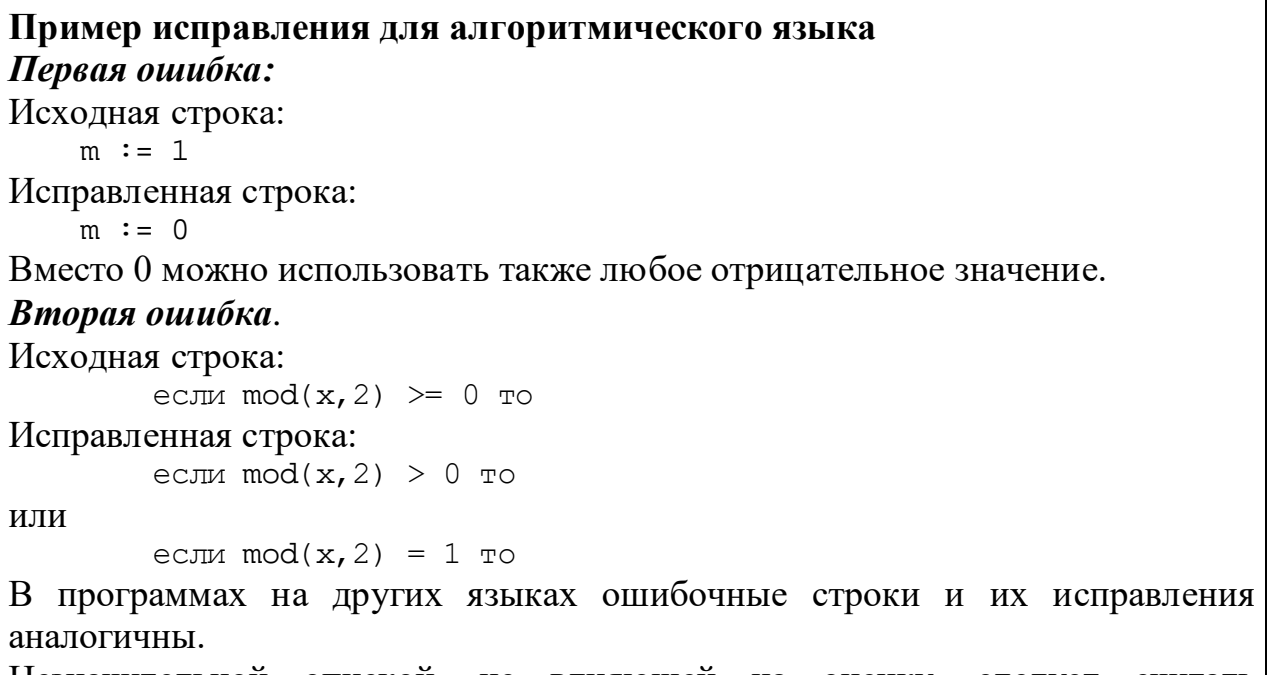

Незначительной опиской, не влияющей на оценку, следует считать отсутствие служебных слов и знаков, не влияющих на содержательную часть исправления (например, слова «то» или точки с запятой)

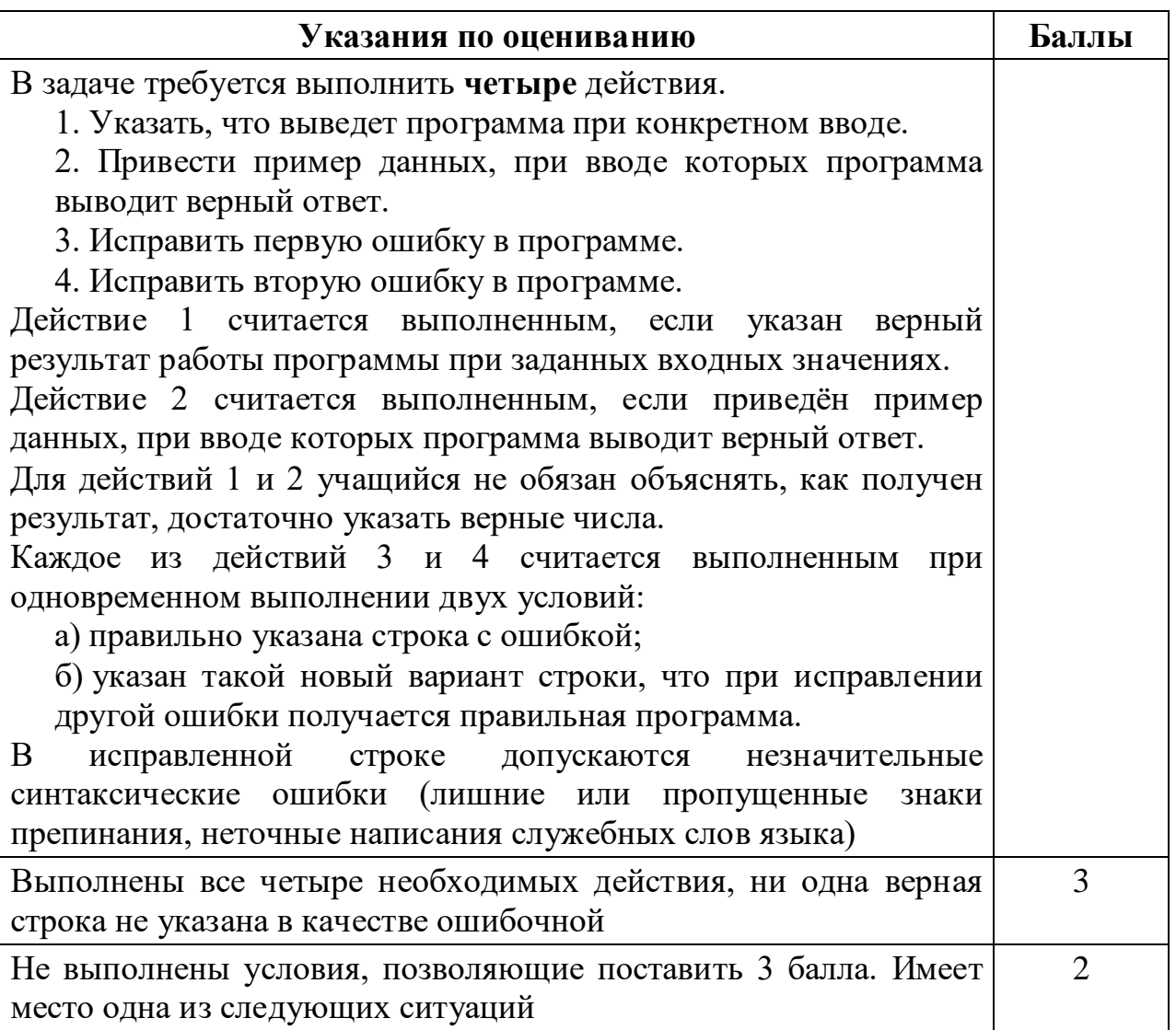

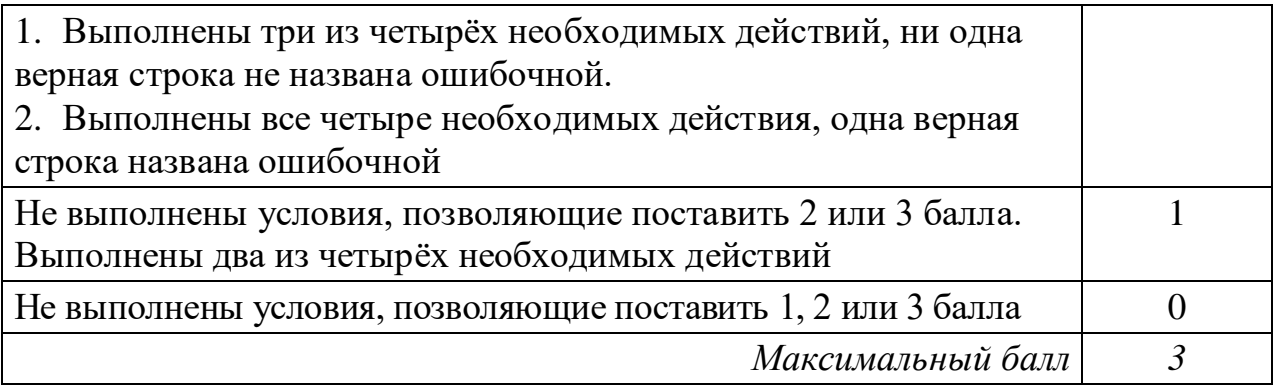

25

Дан массив, содержащий 2020 положительных целых чисел, не превышающих 15 000. Необходимо найти минимальный элемент, значение которого кратно 3, уменьшить все кратные 3 элементы на величину этого минимума и вывести изменённый массив. Если в массиве нет элементов, кратных 3, нужно вывести массив без изменений.

Например, для массива из 6 элементов, равных 2, 3, 5, 9, 12, 4, нужно получить и вывести массив, содержащий числа 2, 0, 5, 6, 9, 4.

Напишите на одном из языков программирования программу для решения этой задачи.

Исходные данные объявлены так, как показано ниже. Запрещается использовать переменные, не описанные ниже, но разрешается не использовать часть из описанных.

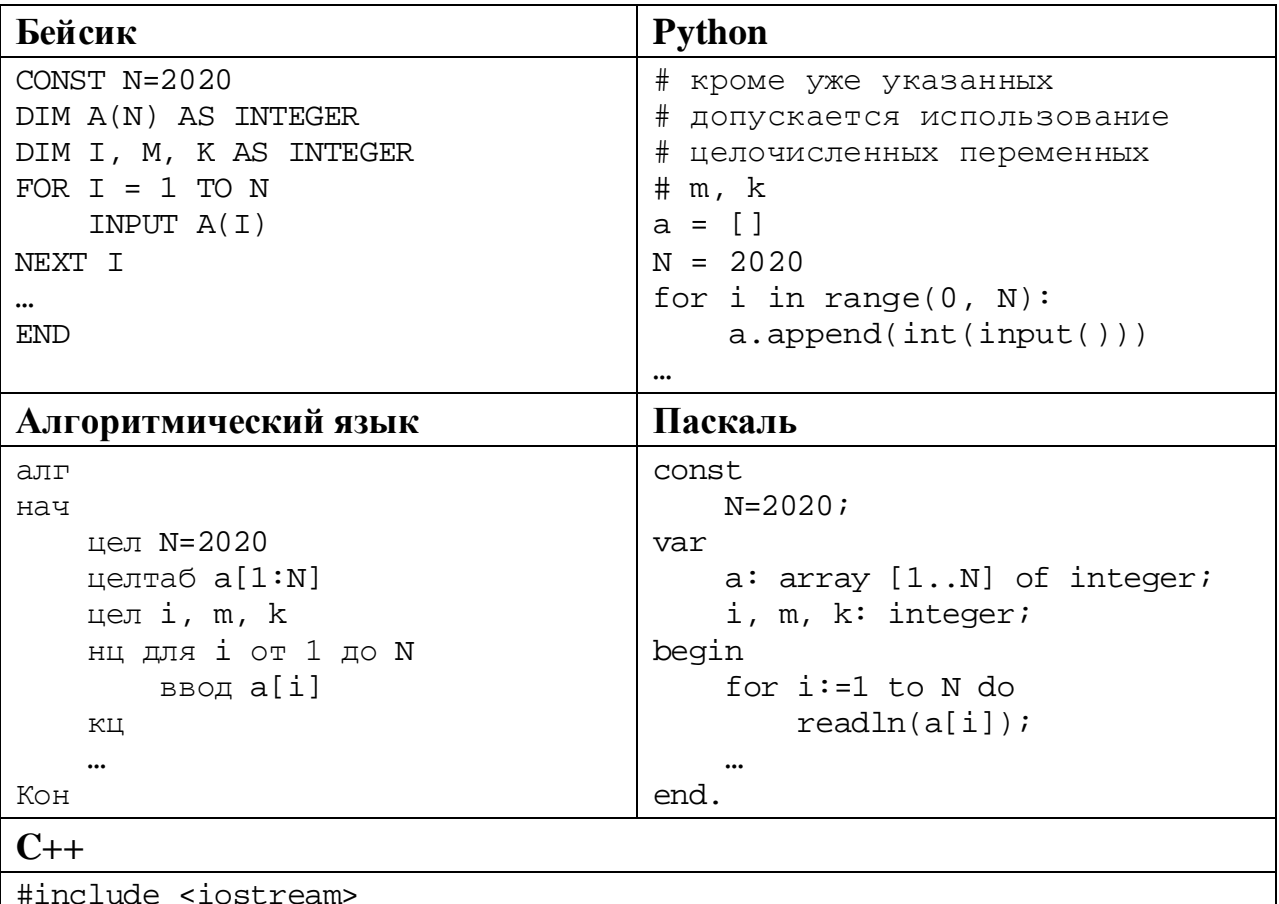

© СтатГрад 2019-2020 уч. г. Публикация в интернете или печатных изданиях без письменного согласия СтатГрад запрещена

```
using namespace std;
const int N=2020;
int main() \{int a[N];
     int i, m, k;
     for (i=0; i<N; ++i)\operatorname{cin} \gg \operatorname{a[i]}return 0;
```
В качестве ответа Вам необходимо привести фрагмент программы, который должен находиться на месте многоточия. Вы можете записать решение также на другом языке программирования (укажите название и используемую версию языка программирования, например, Free Pascal 2.6). В этом случае Вы должны использовать те же самые исходные данные и переменные, какие были предложены в условии.

# Содержание верного ответа (допускаются иные формулировки ответа, не искажающие его смысла) Задача решается в два прохода: на первом проходе определяется минимум, на втором проходе производится корректировка и вывод элементов. Возможно решение в три прохода, когда на втором проходе выполняется только замена значений, а на третьем - вывод

#### Пример правильной программы на алгоритмическом языке

```
k := 15001нц для і от 1 до N
  если mod(a[i], 3)=0 и a[i]<k
    \texttt{TO} \texttt{k} \texttt{ := } \texttt{a[i]}BCe
KII
нц для і от 1 до N
  если mod(a[i], 3) = 0\texttt{ro a[i]} := \texttt{a[i]} - \texttt{k}BCe
  вывод a[i], ' '
```
КЦ

При использовании языка Python первый проход можно записать в одну строку, применяя специальные средства этого языка

### Пример правильной программы на языке Python

```
m = min((k for k in a if k<sup>2</sup>) == 0), default = 0)for i in range(0, N):
  if a[i] 3 == 0:
    a[i] -= mprint(a[i])
```
Использовать описанную возможность не обязательно, на языке Python допустимо описывать развёрнутый алгоритм решения, аналогичный приведённой выше программе на алгоритмическом языке

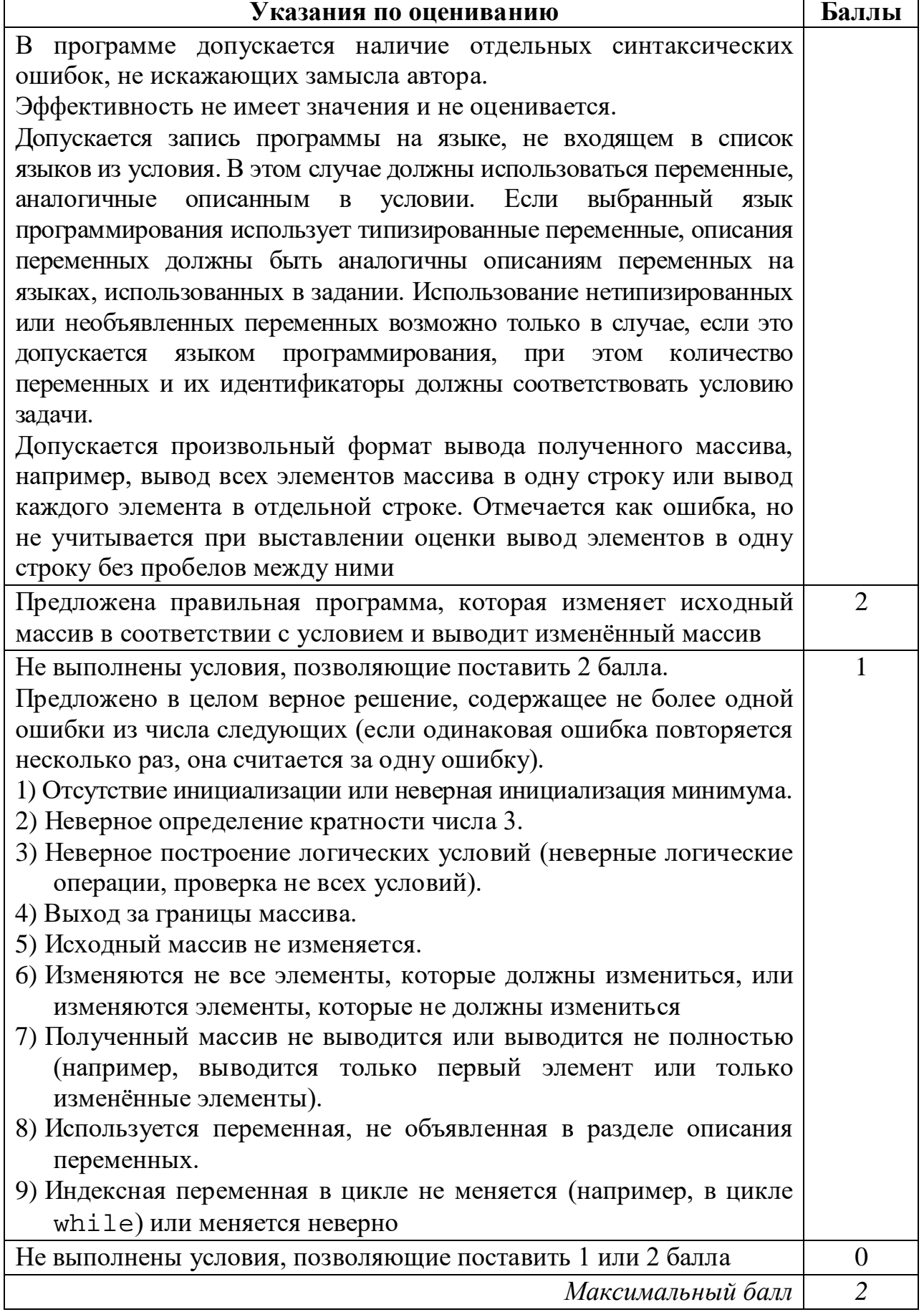

 $\overline{\phantom{a}}$ 

**26**

Два игрока, Петя и Ваня, играют в следующую игру. Перед игроками лежат две кучи камней. Игроки ходят по очереди, первый ход делает Петя. За один ход игрок может **добавить** в одну из куч **один камень** или **увеличить** количество камней **в куче в два раза**. Например, пусть в одной куче 6 камней, а в другой 8 камней; такую позицию мы будем обозначать (6, 8). За один ход из позиции (6, 8) можно получить любую из четырёх позиций: (7, 8), (12, 8), (6, 9), (6, 16). Чтобы делать ходы, у каждого игрока есть неограниченное количество камней.

Игра завершается в тот момент, когда суммарное количество камней в кучах становится не менее 47. Победителем считается игрок, сделавший последний ход, то есть первым получивший позицию, в которой в кучах будет 47 или больше камней.

В начальный момент в первой куче было 11 камней, во второй куче – *S* камней, 1 ≤ *S* ≤ 35.

Будем говорить, что игрок имеет *выигрышную стратегию*, если он может выиграть при любых ходах противника. Описать стратегию игрока – значит описать, какой ход он должен сделать в любой ситуации, которая ему может встретиться при различной игре противника. В описание выигрышной стратегии не следует включать ходы играющего по ней игрока, которые не являются для него безусловно выигрышными, то есть не гарантируют выигрыш независимо от игры противника.

Выполните следующие задания.

### **Задание 1.**

а) Назовите все значения *S*, при которых Петя может выиграть первым ходом.

б) Петя сделал неудачный первый ход, после которого Ваня выиграл своим первым ходом. Назовите минимальное значение *S*, при котором это возможно.

### **Задание 2.**

Укажите такое значение *S*, при котором у Пети есть выигрышная стратегия, причём Петя не может выиграть первым ходом, но может выиграть своим вторым ходом независимо от того, как будет ходить Ваня. Для указанного значения *S* опишите выигрышную стратегию Пети.

### **Задание 3.**

Укажите такое значение *S*, при котором у Вани есть выигрышная стратегия, позволяющая ему выиграть первым или вторым ходом при любой игре Пети, и при этом у Вани нет стратегии, которая позволит ему гарантированно выиграть первым ходом.

Для указанного значения *S* опишите выигрышную стратегию Вани. Постройте дерево всех партий, возможных при этой выигрышной стратегии Вани (в виде рисунка или таблицы). В узлах дерева указывайте игровые позиции. Дерево не должно содержать партий, невозможных при реализации выигрывающим игроком своей выигрышной стратегии. Например, полное дерево игры не будет верным ответом на это задание.

### **Содержание верного ответа**

(допускаются иные формулировки ответа, не искажающие его смысла)

## **Задание 1.**

а) Петя может выиграть первым ходом, если *S* = 18, …, 35. Для выигрыша достаточно удвоить количество камней во второй куче. При меньших значениях *S* за один ход нельзя получить 47 или более камней в двух кучах.

б) Такая ситуация возможна при *S* = 3. Если Петя удвоит первую кучу, получится позиция (22, 3), из которой Ваня может получить позицию (44, 3) и выиграть. При *S* < 3 никакой первый ход Пети не создаст ситуацию, в которой Ваня может сразу выиграть.

# **Задание 2.**

Возможные значения *S*: 2, 17. В этих случаях Петя, очевидно, не может выиграть первым ходом. Однако при *S* = 2 Петя может получить позицию (22, 2), а при *S* = 17 – позицию (12, 17).

В первом случае после хода Вани возникнет одна из позиций (23, 2), (44, 2), (22, 3), (22, 4), во втором случае – одна из позиций (13, 17), (24, 17), (12, 18), (12, 34). В любой из перечисленных позиций Петя может выиграть, удвоив количество камней в большей куче.

# **Задание 3.**

Возможное значение *S*: 16. После первого хода Пети возможны позиции (12, 16), (22, 16), (11, 17), (11, 32). В позициях (22, 16) и (11, 32) Ваня может выиграть первым ходом, удвоив количество камней в любой куче. Из позиций (12, 16) и (11, 17) Ваня может получить позицию (12, 17), разобранную в задании 2. Игрок, после хода которого возникла эта позиция (в данном случае – Ваня), выигрывает следующим ходом.

В таблице изображены возможные партии при описанной стратегии Вани. Заключительные позиции (в них выигрывает Ваня) выделены жирным шрифтом. На рисунке эти же партии показаны в виде графа (оба способа изображения допустимы).

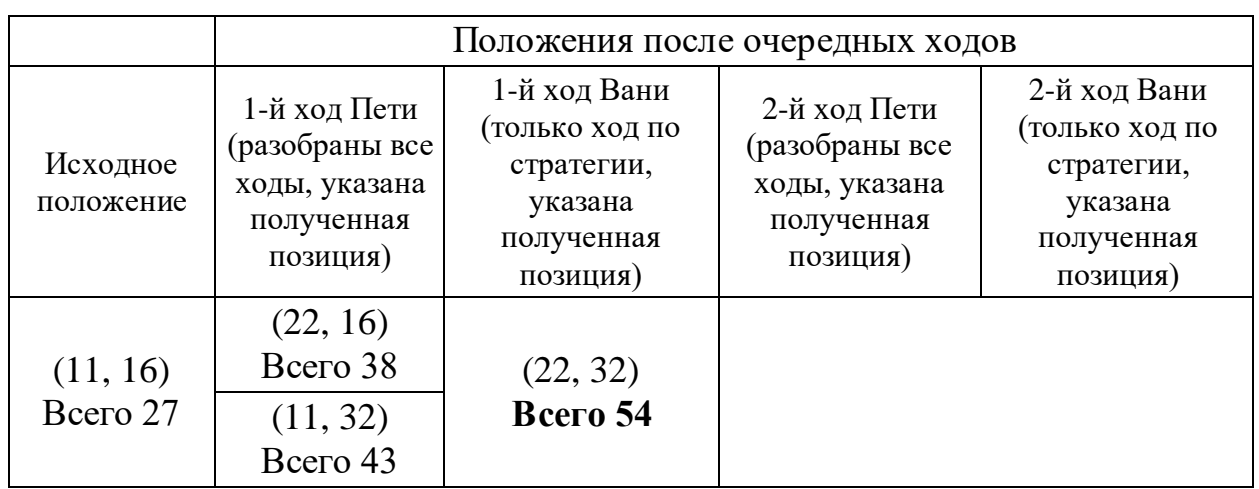

© СтатГрад 2019−2020 уч. г. Публикация в интернете или печатных изданиях без письменного согласия СтатГрад запрещена

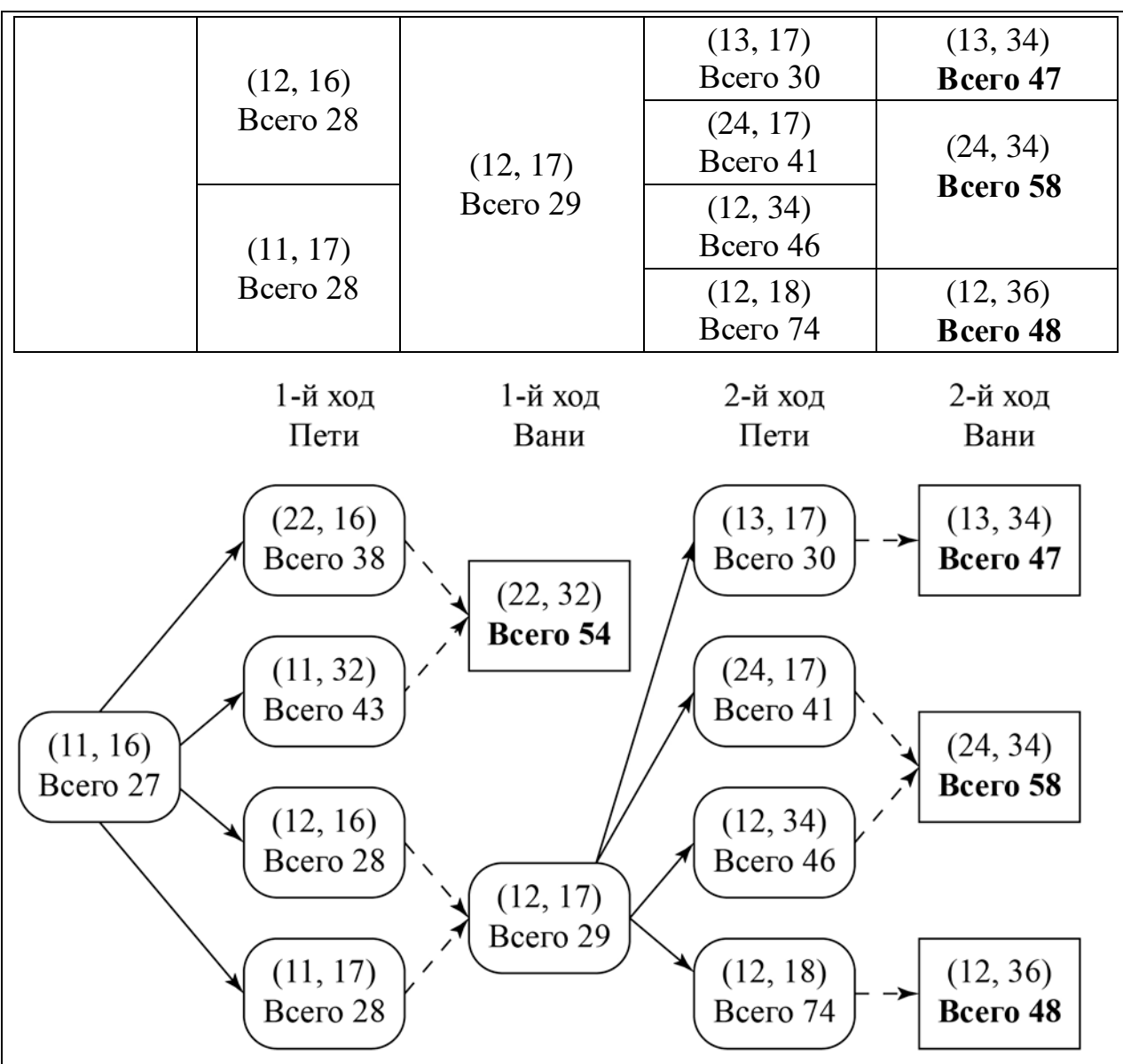

Рис. 1. Граф всех партий, возможных при описанной стратегии Вани. Ходы Пети показаны сплошными стрелками, ходы Вани – пунктирными стрелками. Заключительные позиции обозначены прямоугольниками.

*Примечание для эксперта.* Дерево всех партий может быть изображено в виде таблицы или в виде ориентированного графа – так, как показано на рисунке, или другим способом. Например, вместо приведённого здесь «экономного» варианта, в котором позиции не дублируются, возможно построение полного дерева, в котором одинаковые позиции, возникающие при различном ходе игры, показаны отдельно. Важно, чтобы множество полных путей в графе находилось во взаимно однозначном соответствии с множеством партий, возможных при описанной в решении стратегии. В некоторых позициях заключительный выигрывающий ход можно сделать несколькими способами. В таблице и на рисунке указан один из них, в работе допускается выбор любого допустимого заключительного выигрывающего хода.

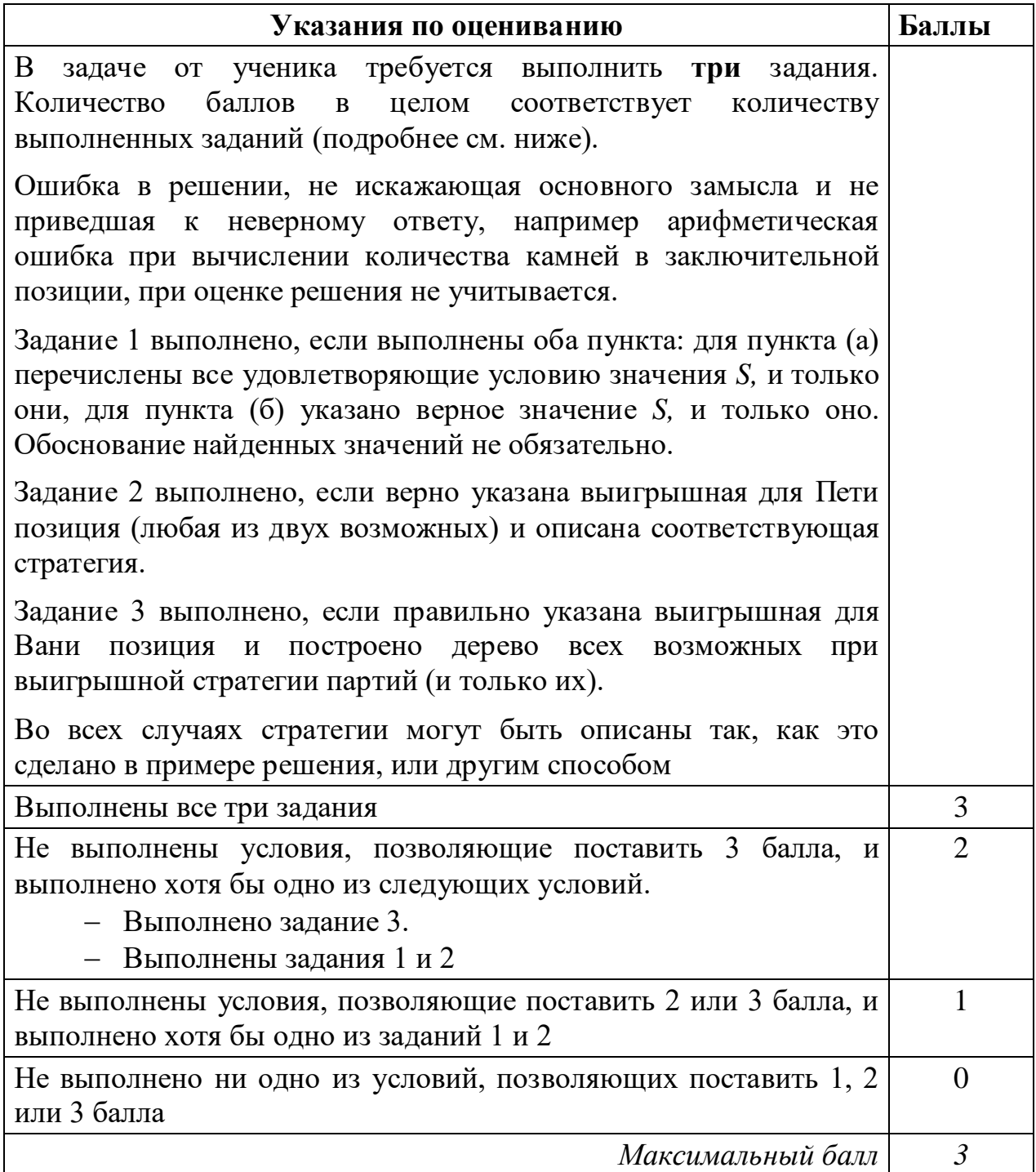

Дана последовательность *N* целых положительных чисел. Рассматриваются все пары элементов последовательности, разность которых делится на *m* = 80. Среди всех таких пар нужно найти и вывести пару с максимальной суммой элементов. Если одинаковую максимальную сумму имеют несколько пар, можно вывести любую из них. Если подходящих пар в последовательности нет, нужно вывести два нуля. **27**

## Описание входных и выходных данных

 $\mathbf{B}$ первой строке входных данных задаётся количество чисел  $N (2 \le N \le 10000)$ . В каждой из последующих N строк записано одно натуральное число, не превышающее 10 000. Гарантируется, что никакое число не встречается в последовательности более одного раза. Пример входных данных:  $\mathsf{R}$ 

Пример выходных данных для приведённого выше примера входных данных: 3 163

Пояснение. Из данных 8 чисел можно составить 3 пары, удовлетворяющие условию: (15, 95), (3, 163), (5, 85). Наибольшая сумма получается в паре  $(3, 163)$ .

Напишите эффективную по времени и по памяти программу для решения этой залачи.

Программа считается эффективной по времени, если при одновременном увеличении количества исходных чисел  $N$  и параметра  $m$  в  $k$  раз время работы программы увеличивается не более чем в  $k$  раз.

Программа считается эффективной по памяти, если память, необходимая для хранения всех переменных программы, не превышает 4 Кбайт и не увеличивается с ростом N.

Максимальная оценка за правильную (не содержащую синтаксических ошибок и дающую правильный ответ при любых допустимых входных данных) программу, эффективную по времени и по памяти, - 4 балла.

Максимальная оценка за правильную программу, эффективную только по времени или только по памяти, - 3 балла.

Максимальная оценка за правильную программу, не удовлетворяющую требованиям эффективности, - 2 балла.

Вы можете сдать одну или две программы решения задачи. Если Вы сдадите две программы, каждая из них будет оцениваться независимо от другой, итоговой станет большая из двух оценок.

Перед текстом программы кратко опишите алгоритм решения. Укажите использованный язык программирования и его версию.

Содержание верного ответа

(допускаются иные формулировки ответа, не искажающие его смысла)

Разность двух чисел кратна т, если остатки от деления этих чисел на т равны. При этом для получения максимальной суммы нужно взять два наибольших числа с одинаковым остатком.

Будем хранить в одном массиве из *т* элементов максимальные числа, имеющие соответствующий остаток от деления на *m*, а в другом - вторые по величине, и из всех таких пар выберем пару с наибольшей суммой.

При этом нужно убедиться, что второй максимум существует, – иначе в последовательности нет двух чисел с таким остатком.

Ниже приведена программа на алгоритмическом языке, реализующая этот алгоритм

# Решение 1. Правильная и эффективная программа на алгоритмическом языке

```
алг задача27
нач
 цел m = 80цел таб m1[0:m-1], m2[0:m-1]
 цел N
 цел х | очередное число из последовательности
 цел р | остаток
 цел pm | остаток, дающий лучшую сумму
 цел sm | лучшая сумма
 цел і
 нц для і от 0 до m-1
   m1[i] := 0; m2[i] := 0КЦ
 pm := 0; sm := 0ввод N
 нц N раз
   ВВОД Х
   p:=mod(x,m)выбор
        при x > m1[p]:
            m2[p] := m1[p]m1[p] := xпри x > m2[p]:
            m2[p] := xBC<sub>e</sub>
    если m2[p] > 0 и m1[p]+m2[p] > sm
      To pm := pi : gm := m1[p]+m2[p]BCe
  KII
  если sm = 0то вывод '0 0'
   иначе вывод m1 [pm], ' ', m2 [pm]
  BCe
KOH
```
В приведённом решении лучшая пара находится «на лету»: после обработки каждого числа из последовательности проверяется, не увеличилась ли возможная сумма.

Эту проверку можно провести после завершения ввода, вычислив суммы для всех остатков и сравнив их. Такая программа тоже эффективна по времени и по памяти, а при больших N она работает даже быстрее предыдущей, т. к. выполняет меньше вычислений и сравнений.

Ниже приведена реализующая этот алгоритм программа на языке Python

# Решение 2. Правильная и эффективная программа на языке Python

```
m = 80m1 = [0] * mm2 = [0] * mN = int(input())for i in range(N):x = int(input())p = x % m
   if x > m1[p]:
       m2[p] = m1[p]m1[p] = xelif x > m2[p]:
      m2[p] = xp = 0; s = 0for i in range(m):if m2[i] > 0 and m1[i]+m2[i] > sp = is = m1[i] + m2[i]if s == 0:
  print(0,0)else:
   print(m1[p], m2[p])
```
Возможно также «лобовое» решение: запишем все исходные числа в массив, переберём все возможные пары и выберем подходящую. Такое решение не является эффективным ни по памяти (требуемая память зависит от размера исходных данных), ни по времени (количество возможных пар, а значит, количество действий и время счёта с ростом количества исходных элементов растёт квадратично). Подобная программа оценивается не выше 2 баллов.

Ниже приведена реализующая описанный выше алгоритм программа на языке Паскаль (использована версия PascalABC)

Решение 3. Правильная, но неэффективная программа на языке Паскаль

```
const m=80;
var
  N: integer; {количество чисел}
  а: array [1..10000] of integer; {исходные данные}
  i, j: integer;
```
Информатика. 11 класс. Вариант ИН1910303

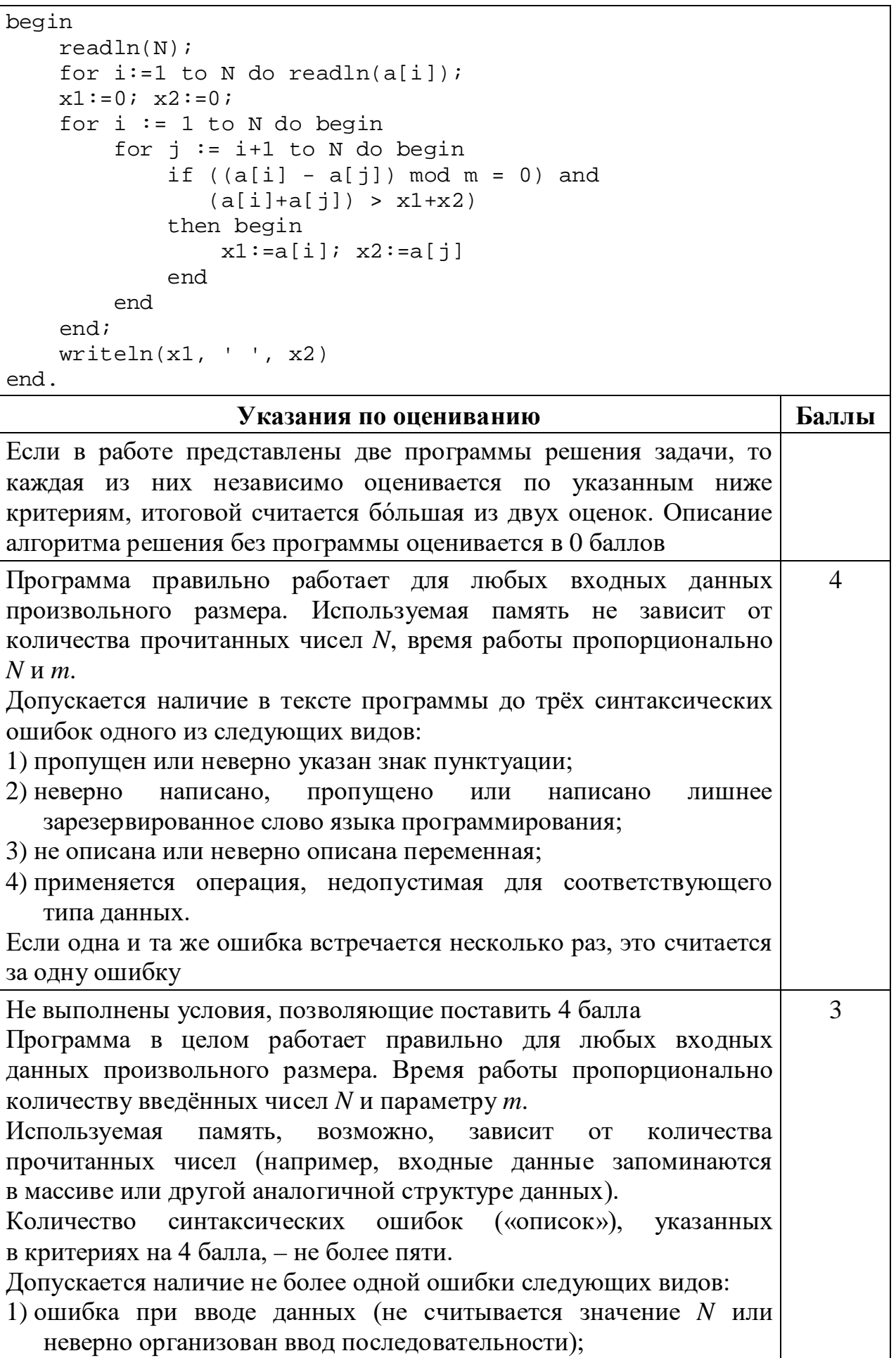

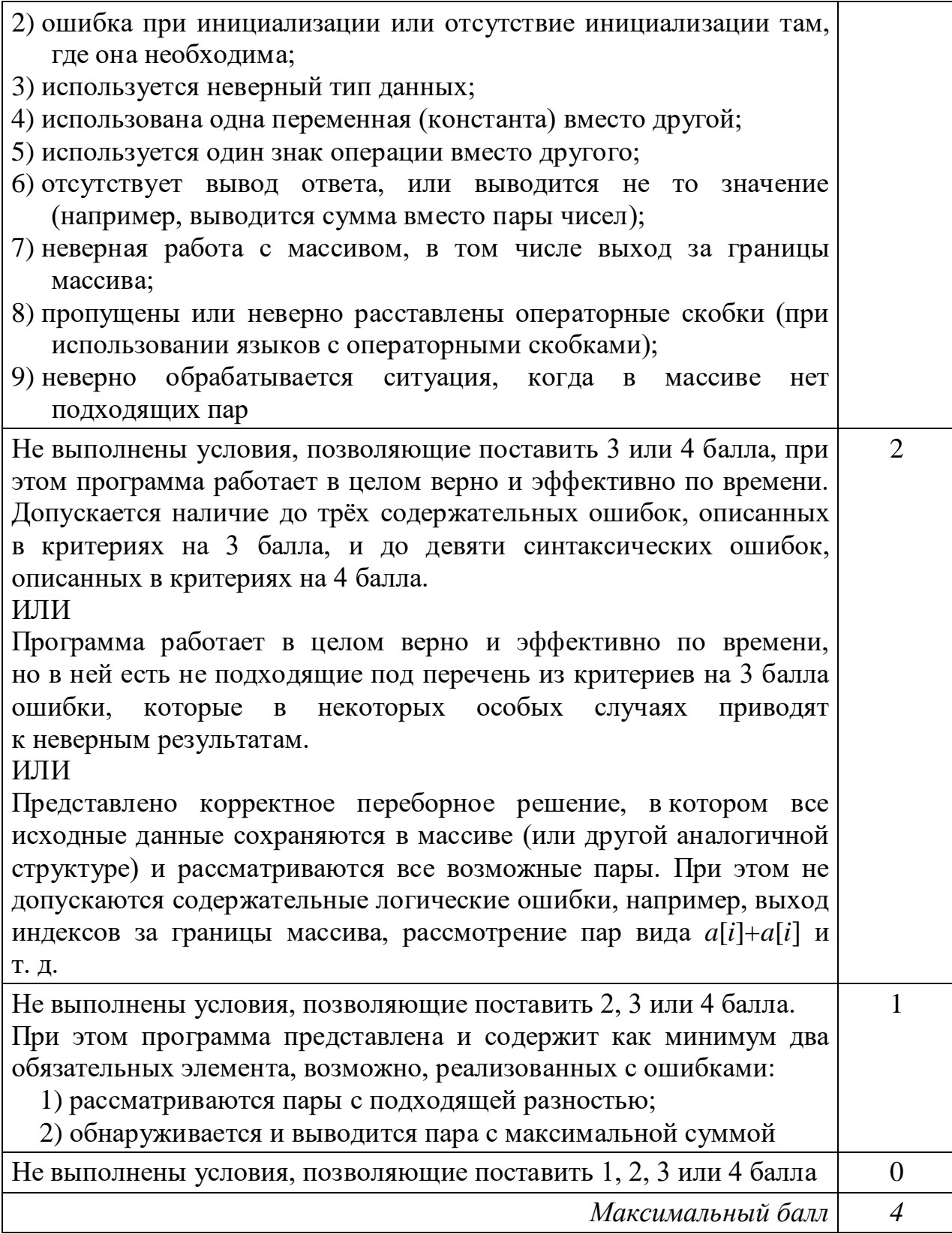

#### Критерии оценивания заданий с развёрнутым ответом

Даны 4 целых положительных числа. Необходимо выбрать из них и вывести 24 на экран наибольшее чётное число. Если чётных чисел среди заданных нет, необходимо вывести слово «NO».

Для решения этой задачи ученик написал программу, но, к сожалению, его программа неправильная.

Ниже эта программа для Вашего удобства приведена на пяти языках программирования.

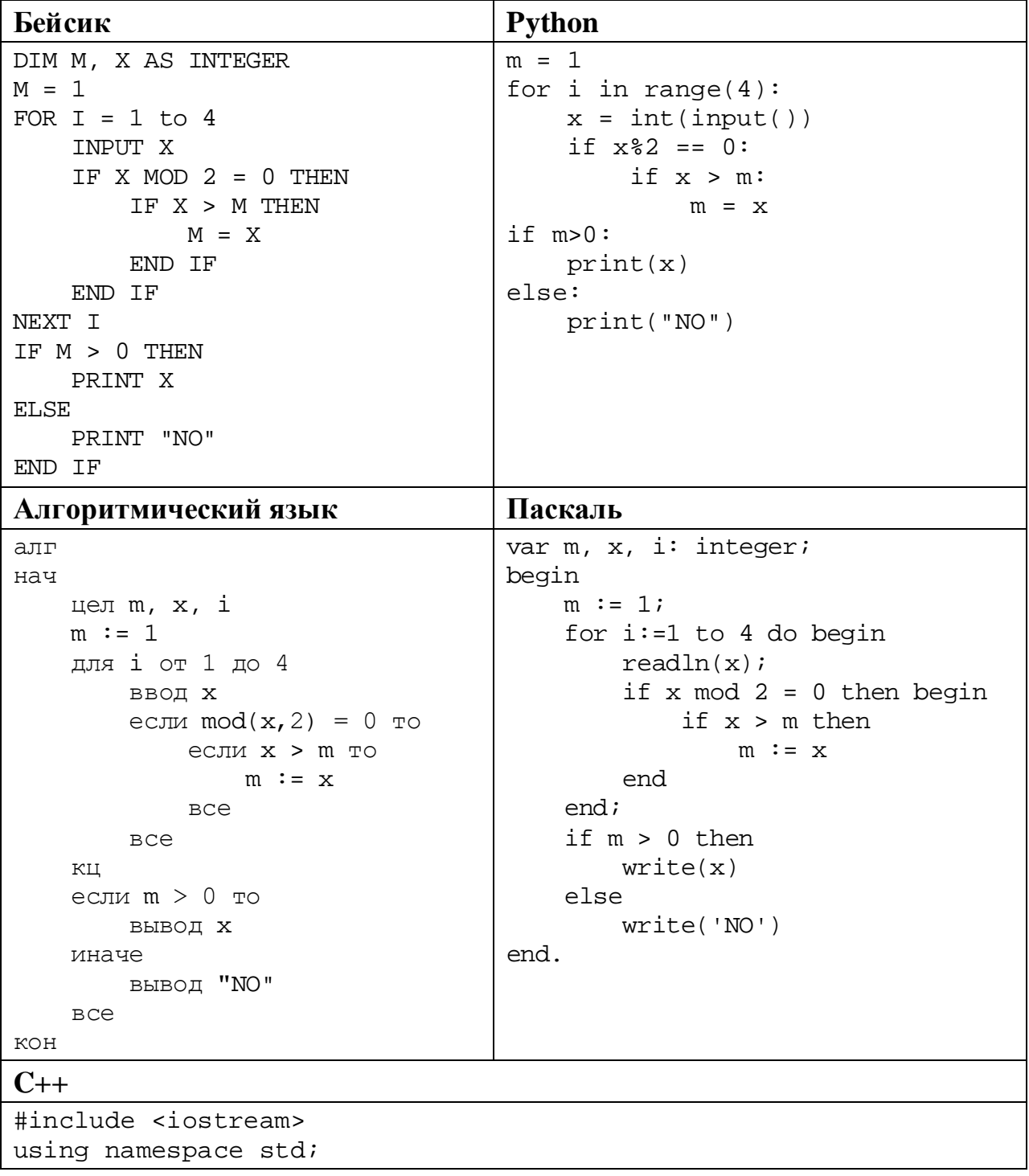

© СтатГрад 2019-2020 уч. г. Публикация в интернете или печатных изданиях без письменного согласия СтатГрад запрещена

Информатика. 11 класс. Вариант ИН1910304

```
int main() \{int m, x, i;
    m = 1;for (i=1; i<=4; ++i) {
         \sin \gg x;
         if (x\&2 == 0) {
              if (x > m)m = x;\}\left\{ \right.if (m > 0)\text{cout} \ll xelse
         \text{cut} \lt\lt "NO";
    return 0;
```
Последовательно выполните следующее.

- 1. Напишите, что выведет эта программа при вводе чисел 6, 8, 2, 3.
- 2. Приведите пример исходных данных, содержащих хотя бы одно чётное число, при вводе которых программа, несмотря на ошибки, выведет верный ответ.
- 3. Найдите в программе все ошибки (известно, что их не больше двух) и исправьте их. Для каждой ошибки выпишите строку, в которой она допущена, и приведите эту же строку в исправленном виде.

Достаточно указать ошибки и способ их исправления для одного языка программирования.

Обратите внимание: Вам нужно исправить приведённую программу, а не написать свою. Вы можете только заменять ошибочные строки, но не можете удалять строки или добавлять новые. Заменять следует только ошибочные строки: за исправления, внесённые в строки, не содержащие ошибок, баллы будут снижаться.

## Содержание верного ответа

(допускаются иные формулировки ответа, не искажающие его смысла)

- 1. При вводе указанных чисел программа выведет число 3.
- 2. Если среди исходных данных есть чётные числа, программа всегда выводит последнее введённое число, независимо от его чётности. Программа выведет верный ответ, если максимальное чётное число будет последним в списке. Пример такого набора: 1, 2, 3, 4.
- 3. Программа содержит две ошибки.

Первая ошибка. Несогласованность инициализации и сравнения. Для инициализации максимума используется значение 1, а при проверке наличия чётных чисел производится сравнение с 0. В результате не определяется ситуация, когда в исходных данных нет чётных чисел. Для исправления нужно изменить либо инициализацию, либо проверку.

 $\overline{2}$ 

*Вторая ошибка*. Неверный вывод ответа. Вместо найденного максимума выводится последнее введённое значение. **Пример исправления для алгоритмического языка** *Первая ошибка: Способ 1.* Коррекция инициализации. Исходная строка:  $m := 1$ Исправленная строка:  $m := 0$ Вместо 0 можно использовать также любое отрицательное значение. *Способ 2.* Коррекция сравнения. Исходная строка: если m > 0 то Исправленная строка: если  $m > 1$  то Допускается также нестрогое сравнение (m >= 1) или нестрогое сравнение с числом 2 (m  $>= 2$ ). *Вторая ошибка*. Исходная строка: вывод x Исправленная строка: вывод m

В программах на других языках ошибочные строки и их исправления аналогичны.

Незначительной опиской, не влияющей на оценку, следует считать отсутствие служебных слов и знаков, не влияющих на содержательную часть исправления (например, слова «то» или точки с запятой)

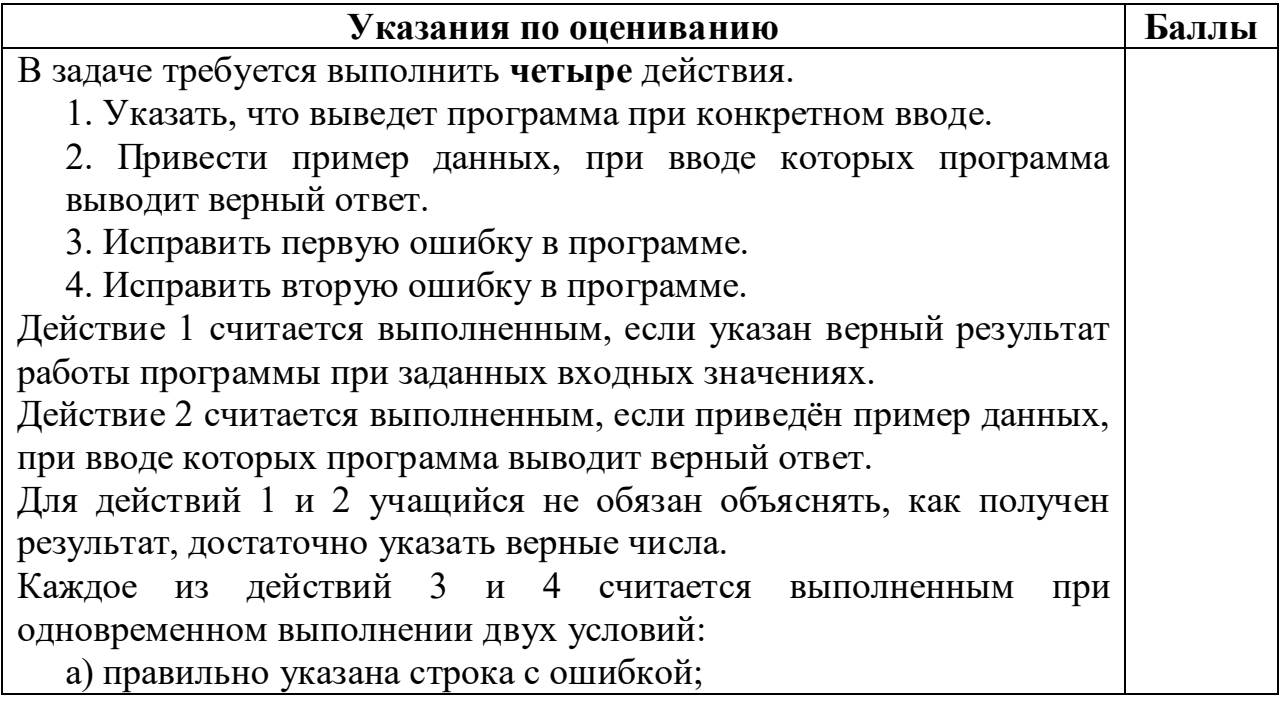

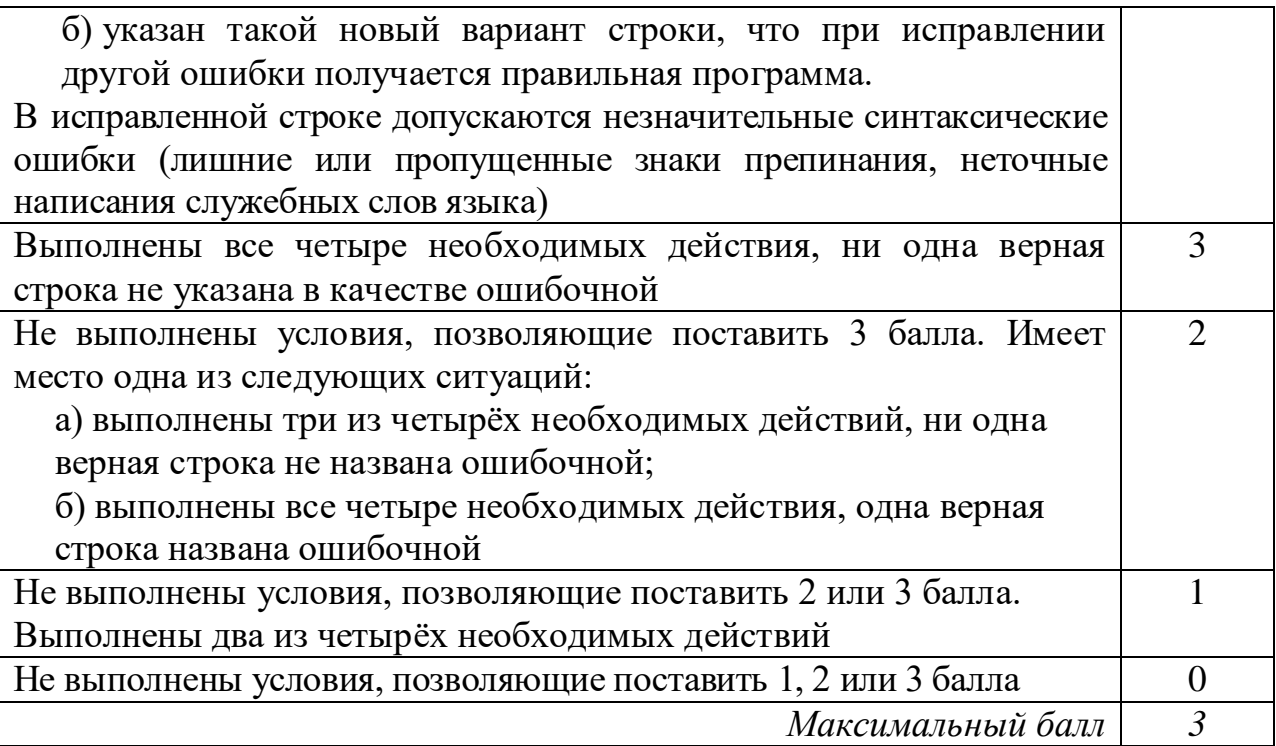

**25**

Дан массив, содержащий 2020 положительных целых чисел, не превышающих 15 000. Необходимо найти минимальный элемент, значение которого не кратно 3, уменьшить все не кратные 3 элементы на величину этого минимума и вывести изменённый массив. Если в массиве нет элементов, не кратных 3, нужно вывести массив без изменений.

Например, для массива из 6 элементов, равных 2, 3, 5, 9, 12, 4, нужно получить и вывести массив, содержащий числа 0, 3, 3, 9, 12, 2.

Напишите на одном из языков программирования программу для решения этой задачи.

Исходные данные объявлены так, как показано ниже. Запрещается использовать переменные, не описанные ниже, но разрешается не использовать часть из описанных.

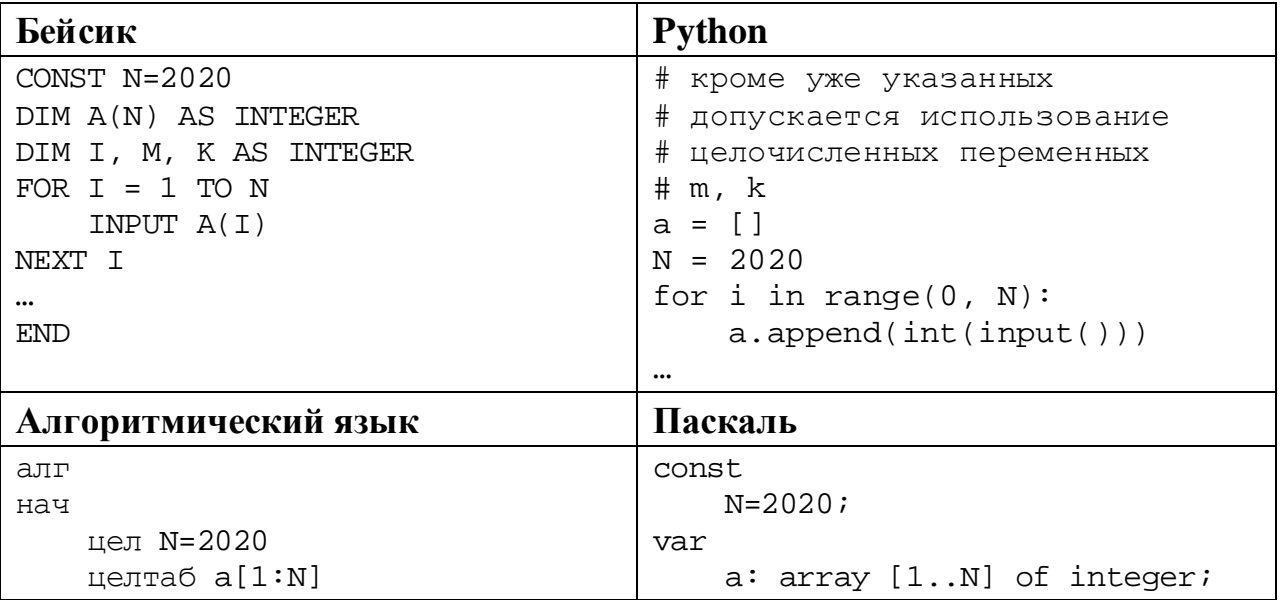

© СтатГрад 2019−2020 уч. г. Публикация в интернете или печатных изданиях без письменного согласия СтатГрад запрещена

Информатика. 11 класс. Вариант ИН1910304

```
цел i, m, k
                                          i, m, k: integer;
    нц для і от 1 до N
                                      begin
                                          for i := 1 to N do
        вводa[i]readln(a[i]);KLI\ddotsc\ddotscКон
                                      end.
C++#include <iostream>
using namespace std;
const int N=2020;
int main() \{int a[N];
    int i, m, kifor (i=0; i<N; ++i)\sin \gg \alphareturn 0;
```
В качестве ответа Вам необходимо привести фрагмент программы, который должен находиться на месте многоточия. Вы можете записать решение также на другом языке программирования (укажите название и используемую версию языка программирования, например, Free Pascal 2.6). В этом случае Вы должны использовать те же самые исходные данные и переменные, какие были предложены в условии.

#### Содержание верного ответа

(допускаются иные формулировки ответа, не искажающие его смысла)

Задача решается в два прохода: на первом проходе определяется минимум, на втором проходе производится корректировка и вывод элементов.

Возможно решение в три прохода, когда на втором проходе выполняется только замена значений, а на третьем - вывод

#### Пример правильной программы на алгоритмическом языке

```
k := 15001нц для і от 1 до N
  если mod(a[i], 3) > 0 и a[i] < k
   TO K := a[i]BCe
КЦ
нц для і от 1 до N
 если mod(a[i], 3) > 0то a[i] := a[i] - k
  BCe
  вывод a[i], ' '
КЦ
```
Вместо сравнения ">0" можно использовать сравнение на неравенство: "<>0". При использовании языка Python первый проход можно записать в одну строку, применяя специальные средства этого языка

## Пример правильной программы на языке Python

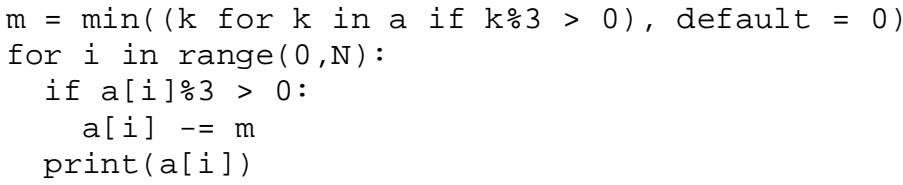

Использовать описанную возможность не обязательно, на языке Python допустимо описывать развёрнутый алгоритм решения, аналогичный приведённой выше программе на алгоритмическом языке

| Указания по оцениванию                                                                                          | Баллы          |
|----------------------------------------------------------------------------------------------------|----------------|
| В программе допускается наличие отдельных синтаксических                                                        |                |
| ошибок, не искажающих замысла автора.                                                                           |                |
| Эффективность не имеет значения и не оценивается.                                                               |                |
| Допускается запись программы на языке, не входящем в список                                                     |                |
| условия. В этом случае должны использоваться<br>ЯЗЫКОВ ИЗ                                                       |                |
| переменные, аналогичные описанным в условии. Если выбранный                                                     |                |
| язык программирования использует типизированные переменные,                                                     |                |
| описания переменных должны быть<br>аналогичны<br>описаниям                                                      |                |
| переменных на языках, использованных в задании. Использование                                                   |                |
| нетипизированных или необъявленных переменных возможно только                                                   |                |
| в случае, если это допускается языком программирования, при этом                                                |                |
| идентификаторы<br>переменных<br>$\ensuremath{\textit{HX}}$<br>количество<br>$\boldsymbol{\mathrm{M}}$<br>должны |                |
| соответствовать условию задачи.                                                                                 |                |
| Допускается произвольный формат вывода полученного массива,                                                     |                |
| например, вывод всех элементов массива в одну строку или вывод                                                  |                |
| каждого элемента в отдельной строке. Отмечается как ошибка, но                                                  |                |
| не учитывается при выставлении оценки вывод элементов в одну                                                    |                |
| строку без пробелов между ними                                                                                  |                |
| Предложена правильная программа, которая изменяет исходный                                                      | $\overline{2}$ |
| массив в соответствии с условием и выводит изменённый массив                                                    |                |
| Не выполнены условия, позволяющие поставить 2 балла.                                                            | 1              |
| Предложено в целом верное решение, содержащее не более одной                                                    |                |
| ошибки из числа следующих (если одинаковая ошибка повторяется                                                   |                |
| несколько раз, она считается за одну ошибку).                                                                   |                |
| 1) Отсутствие<br>инициализации<br>ИЛИ<br>неверная<br>инициализация                                              |                |
| минимума.                                                                                                    |                |
| 2) Неверное определение кратности числа 3.                                                                      |                |
| 3) Неверное построение логических условий (неверные логические                                                  |                |
| операции, проверка не всех условий).                                                                            |                |
| 4) Выход за границы массива.                                                                                    |                |
| 5) Исходный массив не изменяется.                                                                               |                |
| 6) Изменяются не все элементы, которые должны измениться, или                                                   |                |
| изменяются элементы, которые не должны измениться.                                                              |                |
| 7) Полученный массив не выводится или выводится не полностью                                                    |                |

© СтатГрад 2019-2020 уч. г. Публикация в интернете или печатных изданиях без письменного согласия СтатГрад запрещена

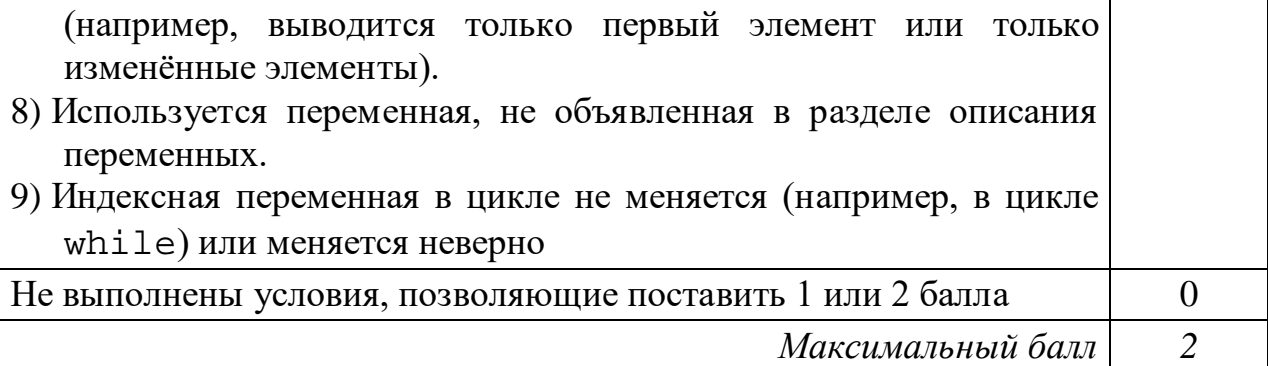

**26**

Два игрока, Петя и Ваня, играют в следующую игру. Перед игроками лежат две кучи камней. Игроки ходят по очереди, первый ход делает Петя. За один ход игрок может **добавить** в одну из куч **один камень** или **увеличить** количество камней **в куче в два раза**. Например, пусть в одной куче 6 камней, а в другой 8 камней; такую позицию мы будем обозначать (6, 8). За один ход из позиции (6, 8) можно получить любую из четырёх позиций: (7, 8), (12, 8), (6, 9), (6, 16). Чтобы делать ходы, у каждого игрока есть неограниченное количество камней.

Игра завершается в тот момент, когда суммарное количество камней в кучах становится не менее 39. Победителем считается игрок, сделавший последний ход, то есть первым получивший позицию, в которой в кучах будет 39 или больше камней.

В начальный момент в первой куче было 9 камней, во второй куче – *S* камней, 1 ≤ *S* ≤ 29.

Будем говорить, что игрок имеет *выигрышную стратегию*, если он может выиграть при любых ходах противника. Описать стратегию игрока – значит описать, какой ход он должен сделать в любой ситуации, которая ему может встретиться при различной игре противника. В описание выигрышной стратегии не следует включать ходы играющего по ней игрока, которые не являются для него безусловно выигрышными, то есть не гарантируют выигрыш независимо от игры противника.

Выполните следующие задания.

## **Задание 1.**

а) Назовите все значения *S*, при которых Петя может выиграть первым ходом.

б) Петя сделал неудачный первый ход, после которого Ваня выиграл своим первым ходом. Назовите минимальное значение *S*, при котором это возможно.

# **Задание 2.**

Укажите такое значение *S*, при котором у Пети есть выигрышная стратегия, причём Петя не может выиграть первым ходом, но может выиграть своим вторым ходом независимо от того, как будет ходить Ваня. Для указанного значения *S* опишите выигрышную стратегию Пети.

# **Задание 3.**

Укажите такое значение *S*, при котором у Вани есть выигрышная стратегия, позволяющая ему выиграть первым или вторым ходом при любой игре Пети, и при этом у Вани нет стратегии, которая позволит ему гарантированно выиграть первым ходом.

Для указанного значения *S* опишите выигрышную стратегию Вани. Постройте дерево всех партий, возможных при этой выигрышной стратегии Вани (в виде рисунка или таблицы). В узлах дерева указывайте игровые позиции. Дерево не должно содержать партий, невозможных при реализации выигрывающим игроком своей выигрышной стратегии. Например, полное дерево игры не будет верным ответом на это задание.

### **Содержание верного ответа**

(допускаются иные формулировки ответа, не искажающие его смысла)

## **Задание 1.**

а) Петя может выиграть первым ходом, если *S* = 15, …, 29. Для выигрыша достаточно удвоить количество камней во второй куче. При меньших значениях *S* за один ход нельзя получить 39 или более камней в двух кучах.

б) Такая ситуация возможна при *S* = 3. Если Петя удвоит первую кучу, получится позиция (18, 3), из которой Ваня может получить позицию (36, 3) и выиграть. При *S* < 3 никакой первый ход Пети не создаст ситуацию, в которой Ваня может сразу выиграть.

## **Задание 2.**

Возможные значения *S*: 2, 14. В этих случаях Петя, очевидно, не может выиграть первым ходом. Однако при *S* = 2 Петя может получить позицию (18, 2), а при *S* = 14 – позицию (10, 14).

В первом случае после хода Вани возникнет одна из позиций (19, 2), (36, 2), (18, 3), (18, 4), во втором случае – одна из позиций (11, 14), (20, 14), (10, 15), (10, 28). В любой из перечисленных позиций Петя может выиграть, удвоив количество камней в большей куче.

## **Задание 3.**

Возможное значение *S*: 13. После первого хода Пети возможны позиции (10, 13), (18, 13), (9, 14), (9, 26). В позициях (18, 13) и (9, 26) Ваня может выиграть первым ходом, удвоив количество камней в любой куче. Из позиций (10, 13) и (9, 14) Ваня может получить позицию (10, 14), разобранную в задании 2. Игрок, после хода которого возникла эта позиция (в данном случае – Ваня), выигрывает следующим ходом.

В таблице изображены возможные партии при описанной стратегии Вани. Заключительные позиции (в них выигрывает Ваня) выделены жирным шрифтом. На рисунке эти же партии показаны в виде графа (оба способа изображения допустимы)

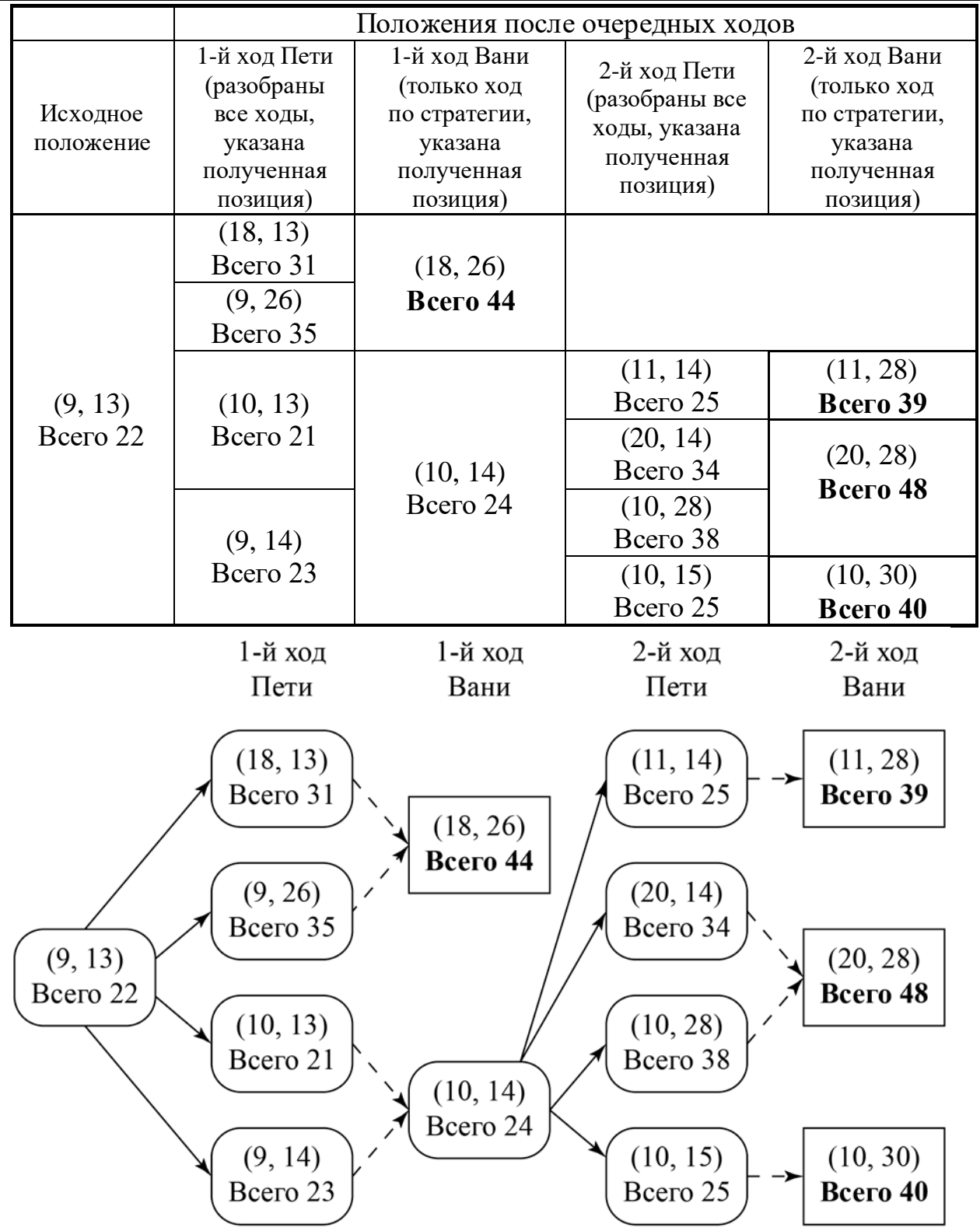

Рис. 1. Граф всех партий, возможных при описанной стратегии Вани. Ходы Пети показаны сплошными стрелками, ходы Вани – пунктирными стрелками. Заключительные позиции обозначены прямоугольниками.

*Примечание для эксперта.* Дерево всех партий может быть изображено в виде таблицы или в виде ориентированного графа – так, как показано на рисунке, или другим способом. Например, вместо приведённого здесь

<sup>©</sup> СтатГрад 2019−2020 уч. г. Публикация в интернете или печатных изданиях без письменного согласия СтатГрад запрещена

«экономного» варианта, в котором позиции не дублируются, возможно построение полного дерева, в котором одинаковые позиции, возникающие при различном ходе игры, показаны отдельно. Важно, чтобы множество полных путей в графе находилось во взаимно однозначном соответствии с множеством партий, возможных при описанной в решении стратегии. В некоторых позициях заключительный выигрывающий ход можно сделать несколькими способами. В таблице и на рисунке указан один из них, в работе допускается выбор любого допустимого заключительного выигрывающего хода.

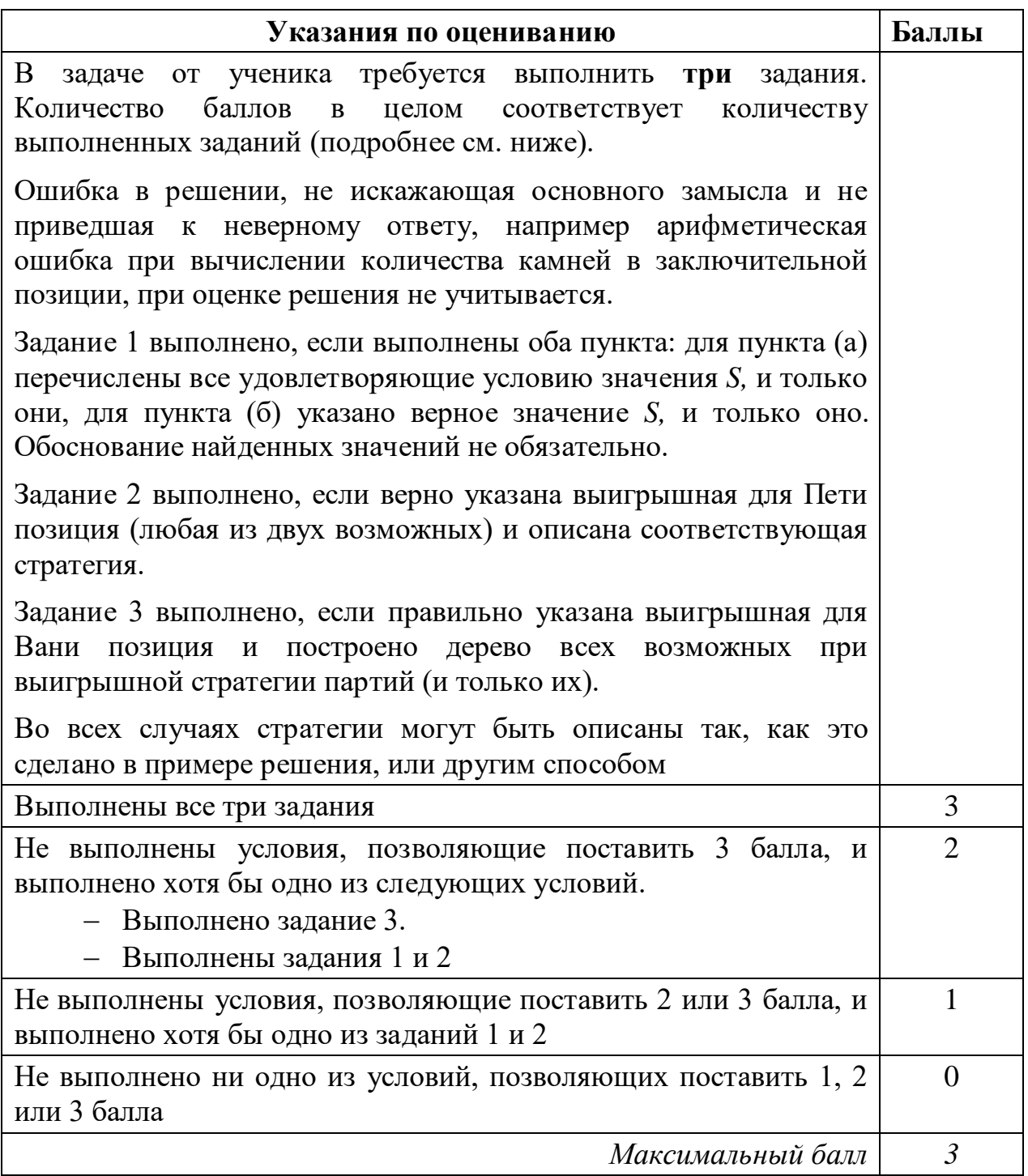

 $27$ 

Дана последовательность  $N$  целых положительных чисел. Рассматриваются все пары элементов последовательности, разность которых делится на  $m = 60$ . Среди всех таких пар нужно найти и вывести пару с максимальной суммой элементов. Если одинаковую максимальную сумму имеют несколько пар, можно вывести любую из них. Если подходящих пар в последовательности нет, нужно вывести два нуля.

### Описание входных и выходных данных

задаётся B первой строке входных данных количество чисел  $N (2 \le N \le 10000)$ . В каждой из последующих  $N$  строк записано одно натуральное число, не превышающее 10 000. Гарантируется, что никакое число не встречается в последовательности более одного раза.

Пример выходных данных для приведённого выше примера входных данных:  $3, 123$ 

Пояснение. Из данных 8 чисел можно составить 3 пары, удовлетворяющие условию: (15, 75), (3, 123), (5, 65). Наибольшая сумма получается в паре  $(3, 123)$ .

Напишите эффективную по времени и по памяти программу для решения этой залачи.

Программа считается эффективной по времени, если при одновременном увеличении количества исходных чисел  $N$  и параметра  $m$  в  $k$  раз время работы программы увеличивается не более чем в  $k$  раз.

Программа считается эффективной по памяти, если память, необходимая для хранения всех переменных программы, не превышает 4 Кбайт и не увеличивается с ростом N.

Максимальная оценка за правильную (не содержащую синтаксических ошибок и дающую правильный ответ при любых допустимых входных данных) программу, эффективную по времени и по памяти, - 4 балла.

Максимальная оценка за правильную программу, эффективную только по времени или только по памяти, - 3 балла.

Максимальная оценка за правильную программу, не удовлетворяющую требованиям эффективности, - 2 балла.

<sup>©</sup> СтатГрад 2019-2020 уч. г. Публикация в интернете или печатных изданиях без письменного согласия СтатГрад запрещена

Вы можете сдать одну или две программы решения задачи. Если Вы сдадите две программы, каждая из них будет оцениваться независимо от другой, итоговой станет большая из двух оценок.

Перед текстом программы кратко опишите алгоритм решения. Укажите использованный язык программирования и его версию.

### Содержание верного ответа

(допускаются иные формулировки ответа, не искажающие его смысла)

Разность двух чисел кратна т, если остатки от деления этих чисел на т равны. При этом для получения максимальной суммы нужно взять два наибольших числа с одинаковым остатком.

Будем хранить в одном массиве из *т* элементов максимальные числа, имеющие соответствующий остаток от деления на *m*, а в другом – вторые по величине, и из всех таких пар выберем пару с наибольшей суммой.

При этом нужно убедиться, что второй максимум существует, - иначе в последовательности нет двух чисел с таким остатком.

Ниже приведена программа на алгоритмическом языке, реализующая этот алгоритм

Решение 1. Правильная и эффективная программа на алгоритмическом языке

```
алг задача27
нач
 цел m = 60цел таб m1[0:m-1], m2[0:m-1]
 цел N
 цел х | очередное число из последовательности
 цел р | остаток
 цел pm | остаток, дающий лучшую сумму
 цел sm | лучшая сумма
 цел і
 нц для і от 0 до m-1
   m1[i] := 0; m2[i] := 0КЦ
 pm := 0; sm := 0ввод N
 HI N pas
   ВВОД Х
   p:=mod(x,m)выбор
       при x > m1[p]:
           m2[p] := m1[p]m1[p] := xпри x > m2[p]:
           m2[p] := xBCA
    если m2[p] > 0 и m1[p]+m2[p] > sm
      To pm := pi : pm : ml[p]+m2[p]
```
Информатика. 11 класс. Вариант ИН1910304

```
BCe
 КЦ
  если sm = 0то вывод '0 0'
   иначе вывод m1 [pm], ' ', m2 [pm]
 BCA
KOH
```
В приведённом решении лучшая пара находится «на лету»: после обработки каждого числа из последовательности проверяется, не увеличилась ли возможная сумма.

Эту проверку можно провести после завершения ввода, вычислив суммы для всех остатков и сравнив их. Такая программа тоже эффективна по времени и по памяти, а при больших N она работает даже быстрее предыдущей, т. к. выполняет меньше вычислений и сравнений.

Ниже приведена реализующая этот алгоритм программа на языке Python

```
Решение 2. Правильная и эффективная программа на языке Python
m = 60
```

```
m1 = [0] * mm2 = [0] * mN = int(input())for i in range(N):x = int(input())p = x % m
   if x > m1[p]:
        m2[p] = m1[p]m1[p] = xelif x > m2[p]:
       m2[p] = xp = 0; s = 0for i in range(m):if m2[i] > 0 and m1[i]+m2[i] > sp = is = m1[i] + m2[i]if s == 0:
   print(0,0)else:
   print(m1[p], m2[p])
```
Возможно также «лобовое» решение: запишем все исходные числа в массив, переберём все возможные пары и выберем подходящую. Такое решение не является эффективным ни по памяти (требуемая память зависит от размера исходных данных), ни по времени (количество возможных пар, а значит, количество действий и время счёта с ростом количества исходных элементов растёт квадратично). Подобная программа оценивается не выше 2 баллов.

Ниже приведена реализующая описанный выше алгоритм программа на языке Паскаль (использована версия PascalABC)

Решение 3. Правильная, но неэффективная программа на языке Паскаль

<sup>©</sup> СтатГрад 2019-2020 уч. г. Публикация в интернете или печатных изданиях без письменного согласия СтатГрад запрещена

Информатика. 11 класс. Вариант ИН1910304

```
const m=60;var
    N: integer;
                     {количество чисел}
    а: array [1..10000] of integer; \{ncxoдные данные}
    x1, x2: integer; {ответ - пара чисел}
    i, j: integer;
begin
    readln(N);for i:=1 to N do readln(a[i]);
    x1 := 0; x2 := 0;for i := 1 to N do begin
        for j := i+1 to N do begin
            if ((a[i] - a[j]) \mod m = 0) and
                (a[i]+a[j]) > x1+x2)then begin
                x1 := a[i]; x2 := a[j]And
        end
    end;writeln(x1, ' ', x2)end.
                  Указания по оцениванию
                                                              Баллы
Если в работе представлены две программы решения задачи, то
каждая из них независимо оценивается по указанным ниже
критериям, итоговой считается большая из двух оценок. Описание
алгоритма решения без программы оценивается в 0 баллов
Программа правильно работает для любых входных данных
                                                                 \boldsymbol{\Delta}произвольного размера. Используемая память не зависит от
количества прочитанных чисел N, время работы пропорционально
N \times m.
Допускается наличие в тексте программы до трёх синтаксических
ошибок одного из следующих видов:
1) пропущен или неверно указан знак пунктуации;
2) неверно
            написано,
                       пропущено
                                    ИЛИ
                                          написано
                                                     лишнее
   зарезервированное слово языка программирования:
3) не описана или неверно описана переменная;
4) применяется операция, недопустимая для соответствующего
   типа данных.
Если одна и та же ошибка встречается несколько раз, это считается
за одну ошибку
Не выполнены условия, позволяющие поставить 4 балла.
                                                                 3
Программа в целом работает правильно для любых входных
данных произвольного размера. Время работы пропорционально
количеству введённых чисел N и параметру m.
Используемая
               память,
                        возможно,
                                    зависит
                                             OT
                                                  количества
прочитанных чисел (например, входные данные запоминаются
```
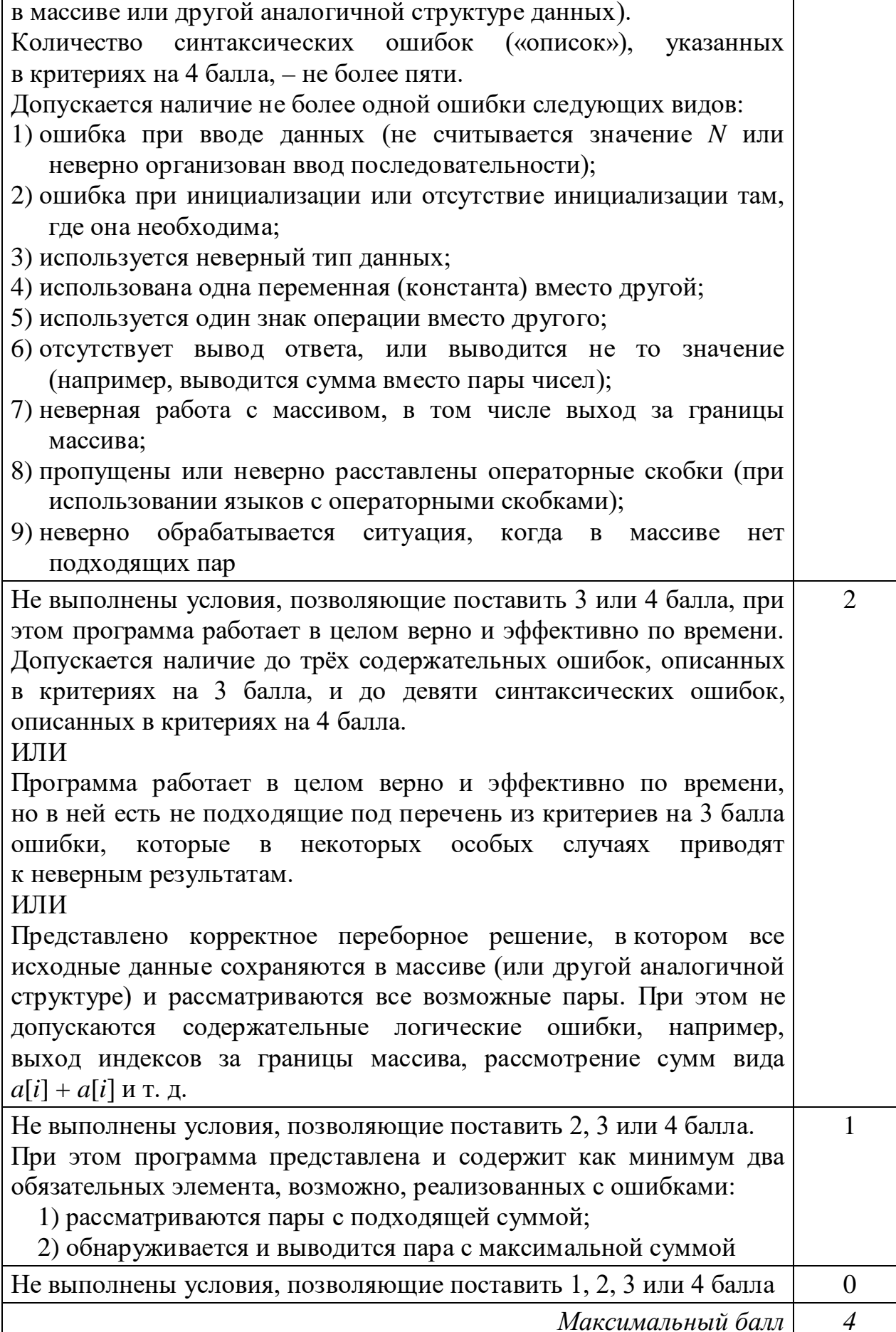